# ◇新規登録のクイックマニュアル

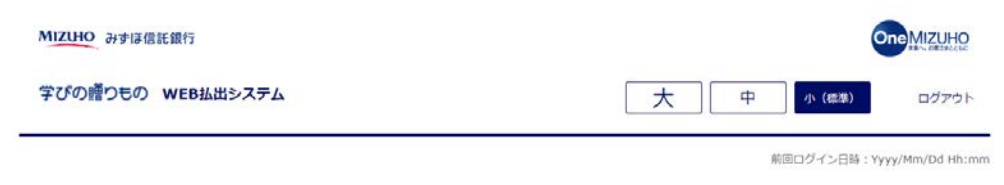

ようこそ!

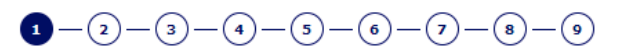

#### ご希望のお手続きをお選びください。

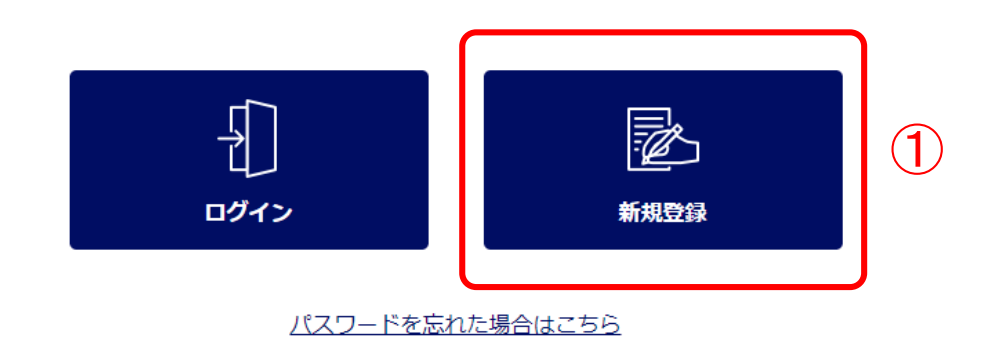

みずは信託銀行株式会社 登録金融機関 関東財務局長 (登金) 第34号 加入協会:日本証券業協会一般社団法人金融先物取引業協会一般社団法人日本投資顧問業協会一般社団法人不動産協会 会員/一般社団法人不動産流通経営協会会員 公益社団法人首都團不動産公正取引協議会加盟 宅地建物取引業 届出第2号 金融機関コード: 0289

>VIは伝記編行株式会社 @2021 Mizuho Trust & Banking Co., Ltd.

マニュアル ガイド 利用規定

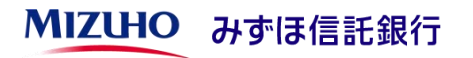

## ①「新規登録」ボタンを押下して ください。

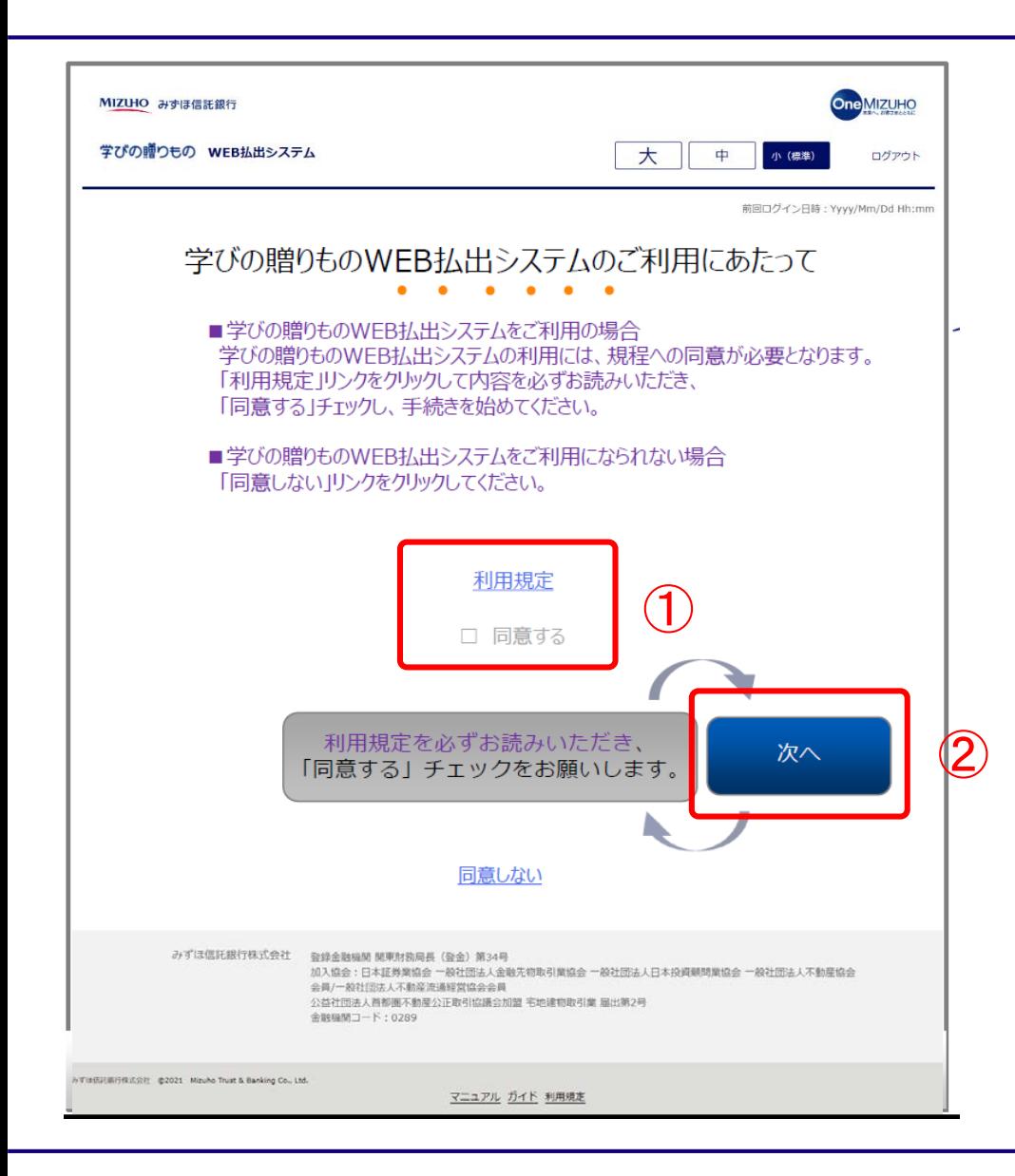

#### ①リンク先にある利用規定をご確 認いただき、「同意する」にチェ ックを入れてください。

②「次へ」ボタンを押下してくだ さい。

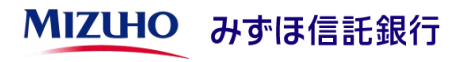

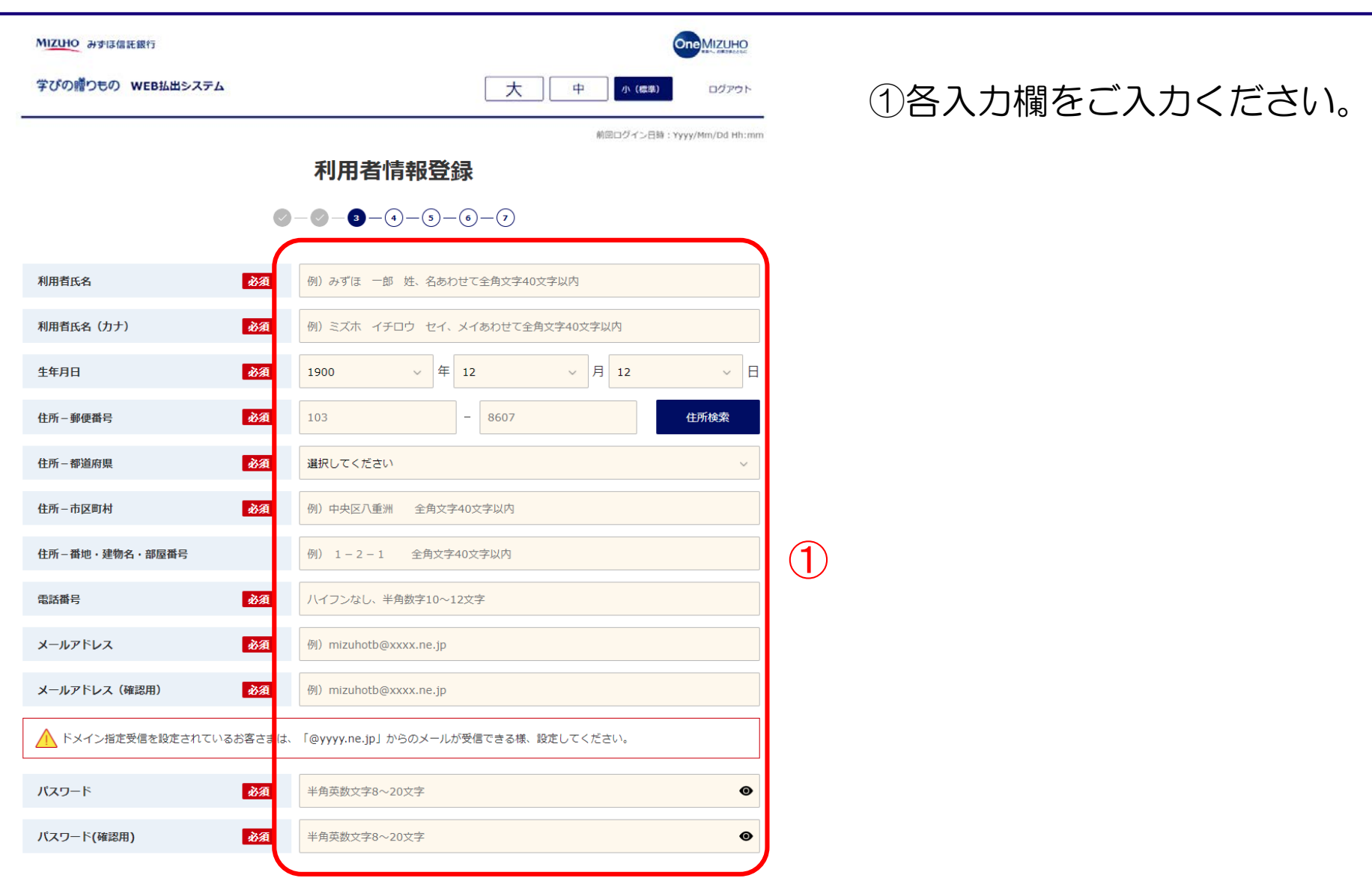

MIZUHO みずほ信託銀行

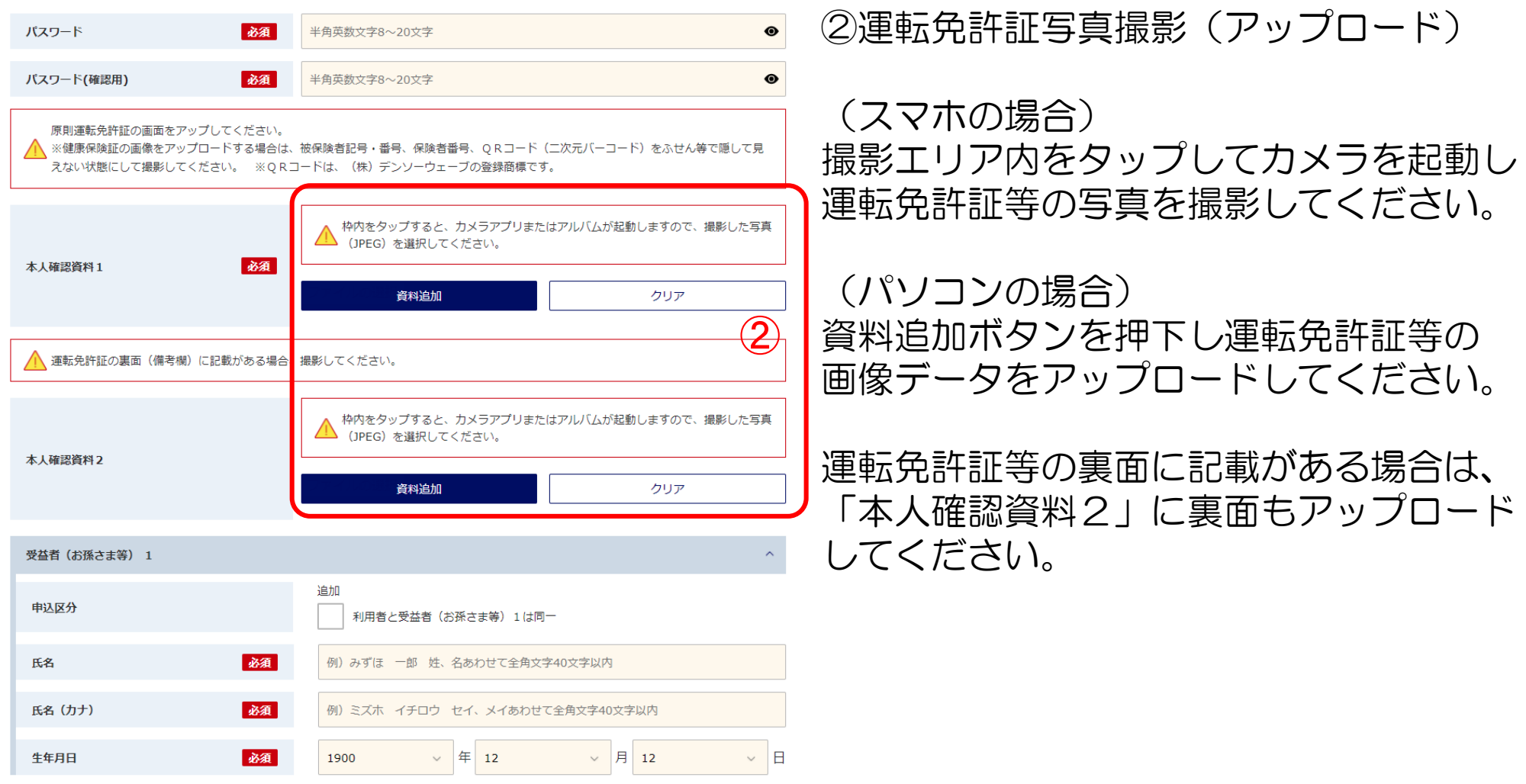

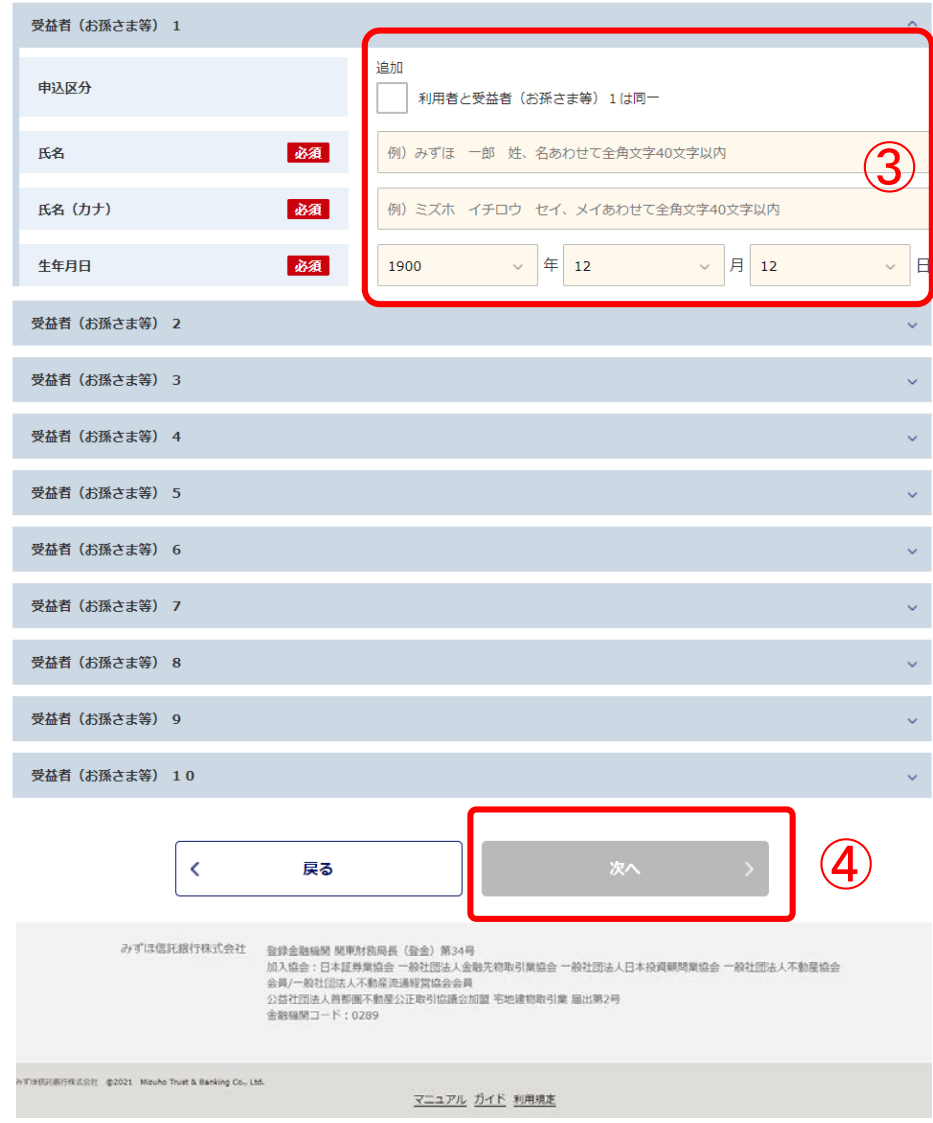

③受益者さまの氏名、氏名(カナ)、生 年月日を入力してください。

成人の受益者さまご本人がWEBサービ スを利用される場合は、「利用者と受益 者(お孫さま等)1は同一」にチェック してください。

複数の受益者さまを登録される場合は受 益者(お孫さま等)2以降にご入力くだ さい。

④「次へ」ボタンを押下してください。

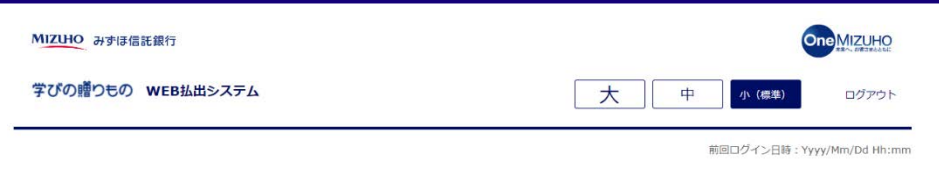

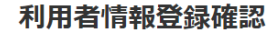

 $\bigcirc - \bigcirc - \bigcirc - \bigcirc - (s) - (s) - (r)$ 

登録内容をご確認ください。引き続き、メール認証による本人確認手続きを行います。 画面下部の「上記メールアドレス宛に本人確認メール送信」ボタンをクリックしてください。

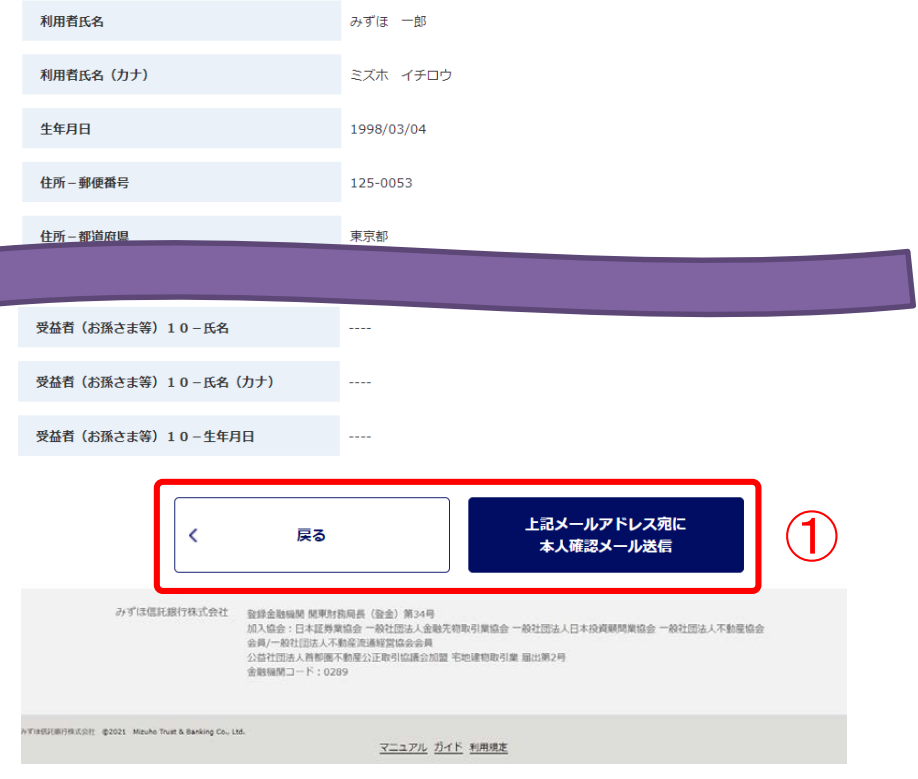

MIZUIO みずほ信託銀行

①入力内容をご確認いただき、問題ない 場合は「上記メールアドレス宛に本人確 認メール送信」ボタンを押下してくださ い。修正される場合は「戻る」ボタンを 押下して修正してください。

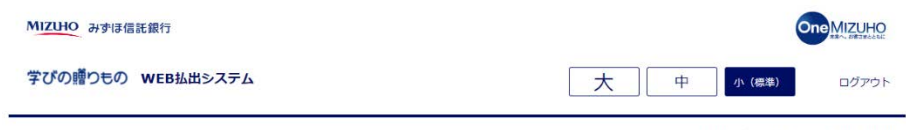

前回ログイン日時: Yyyy/Mm/Dd Hh:mm

#### 本人確認メール送信完了

 $\bigcirc$  - (2) - (3) - (4) - (5) - (6) - (7)

本人確認用のメールアドレスにメールを送信しました。 以下の情報を控えて頂き、送付したメールに記載されているURLより本人確認を行ってください。 有効期限は、30分です。

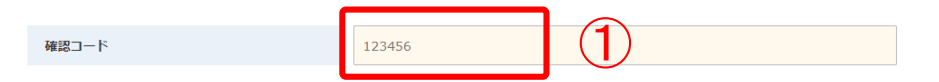

控えて頂いた後は、 このページをブラウザ閉じるボタンクリックにて閉じてください。

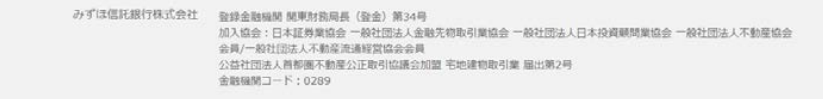

みず注伝証関行株式会社 @2021 Mizuho Trust & Banking Co., Ltd.

マニュアル ガイド 利用規定

#### ①画面表示された確認コードをメモ等に 控えてください。

### ご登録のメールアドレスにシステムから メールが自動送信されます。

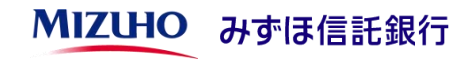

### [お客さまのパソコン、スマホ等のメールソフト]

(題名)

みずほ信託銀行 学びの贈りもの WEB払出システム 「本人確認手続き」のご案内

(本文)

以下のURLから「本人確認手続き」を行ってください。

https://manabi-okurimono.dpost-k.jp/・・・

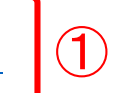

## ①メールに記載されたURLをクリックす ると次ページの画面が表示されます。

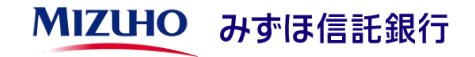

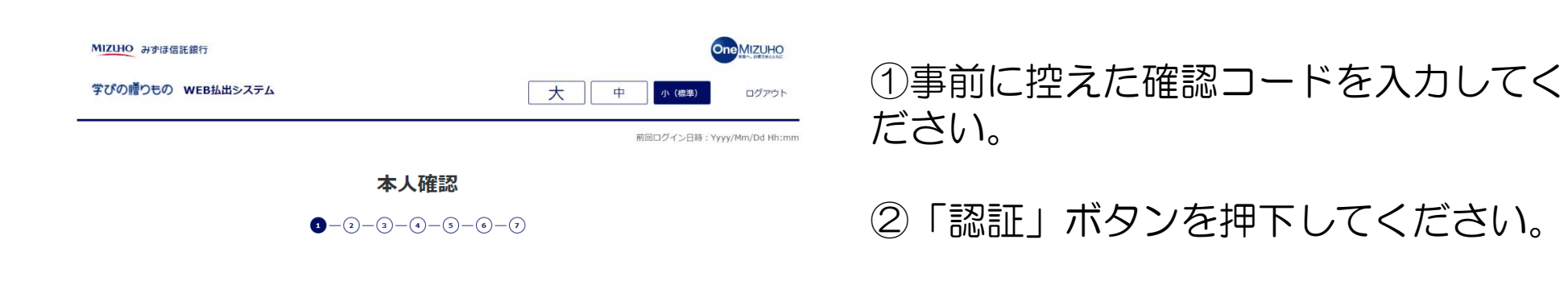

本人確認を行います。 「本人確認メール送信完了」画面に記述していた、確認コードを以下のテキストボックスに入力して「認証」ボタンをクリックしてく ださい。

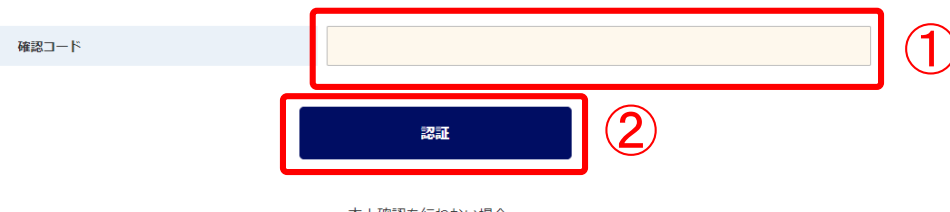

本人確認を行わない場合、 このページをブラウザ閉じるボタンクリックにて閉じてください。

みずは信託銀行株式会社 登録金融機関 開東財務局長 (登金) 第34号 加入協会:日本証券業協会 一般社団法人金融先初取引業協会 一般社団法人日本投資顧問業協会 一般社団法人不動産協会 会員/一般社団法人不動産流通経営協会会員 公益社団法人首都團不動産公正取引協議会加盟 宅地建物取引業 眉出第2号 金融機関コード: 0289

みず注册可保法会社 @2021 Mizuho Trust & Banking Co., Ltd.

マニュアル ガイド 利用規定

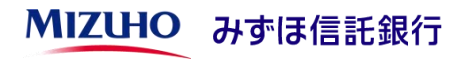

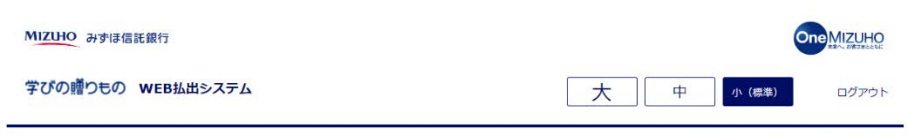

前回ログイン日時: Yyyy/Mm/Dd Hh:mm

#### 本人確認および利用者情報登録 受付完了

 $\bullet - (2) - (3) - (4) - (5) - (6) - (7)$ 

本人確認完了および利用者情報登録を承りました。 登録内容を確認しております。お待ちください。

このページをブラウザ閉じるボタンクリックにて閉じてください。

学びの贈りもの WEB払出システムの利 用申込が完了いたしました。

登録が完了いたしましたら、メールにてご 連絡させいただきます。

ご契約状況の確認および登録作業のため、 ·完了まで1週間程度かかることがあり ますので、あらかじめご了承ください。

登録完了後はトップ画面から「ログイン」 ボタンを押下しご利用ください。

みずは信託銀行株式会社 登録金融機関 開東財務局長 (登金) 第34号 加入協会:日本証券業協会 一般社団法人金融先物取引業協会 一般社団法人日本投資顧問業協会 一般社団法人不動産協会 会員/一般社団法人不動産流通経営協会会員 公益社団法人首都園不動産公正取引協議会加盟 宅地建物取引業 届出第2号 金融機関コード: 0289

VTは伝説術行株式会社 @2021 Mizuho Trust & Banking Co., Ltd.

マニュアル ガイド 利用規定

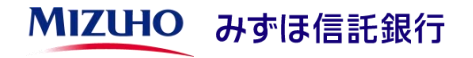